## le cnam

## **Les formations du sous-domaine Conception du poste de travail**

Chargement du résultat...<br>
XIX

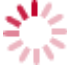

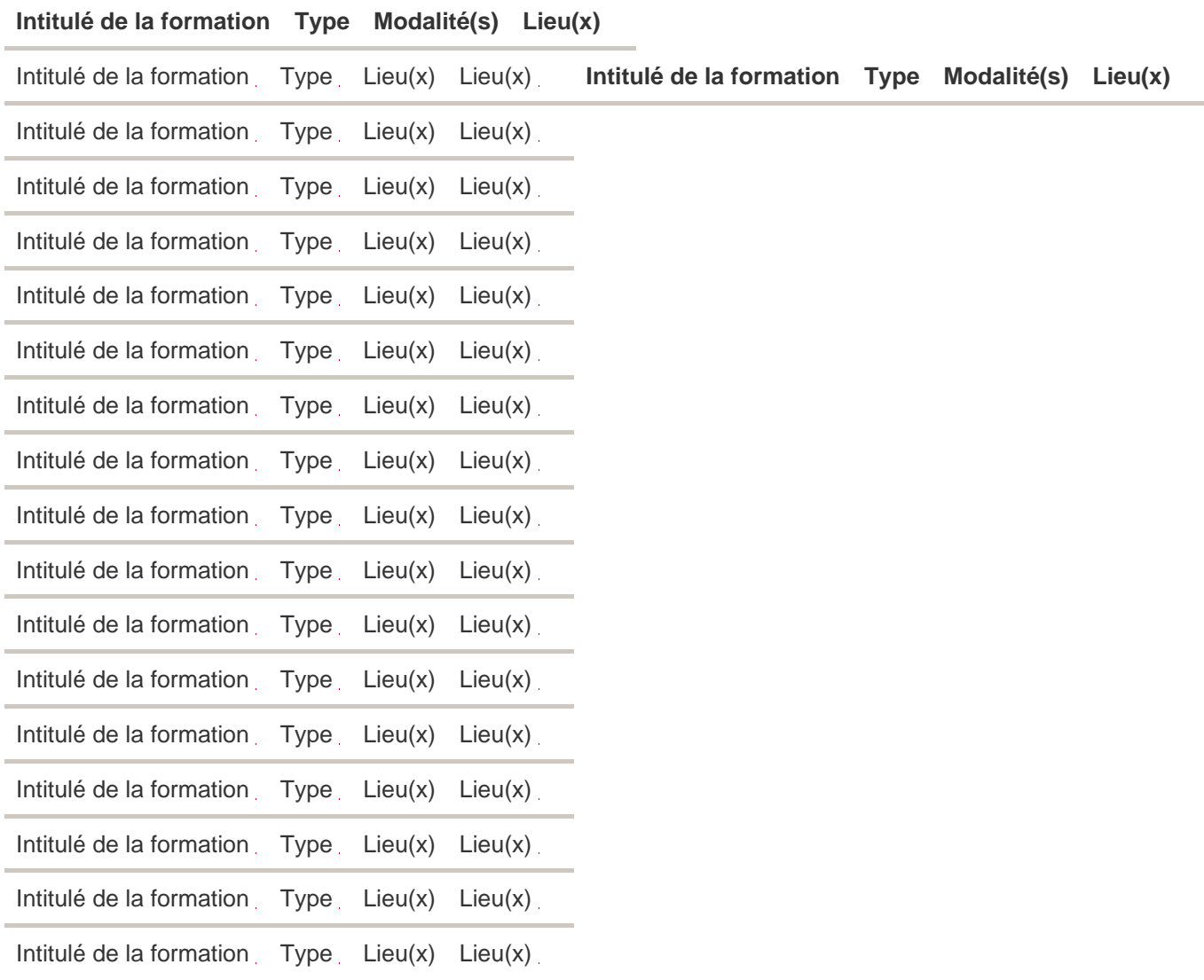